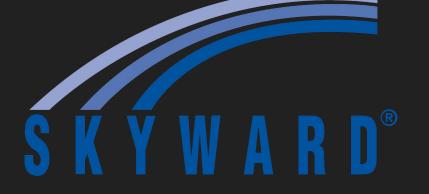

## Choosing Electives on Skyward!

You'll pick a 1st choice: 1 Year-long or 2 Semester-long electives

- as well as (2) Alternate Courses as 2nd and 3rd choices

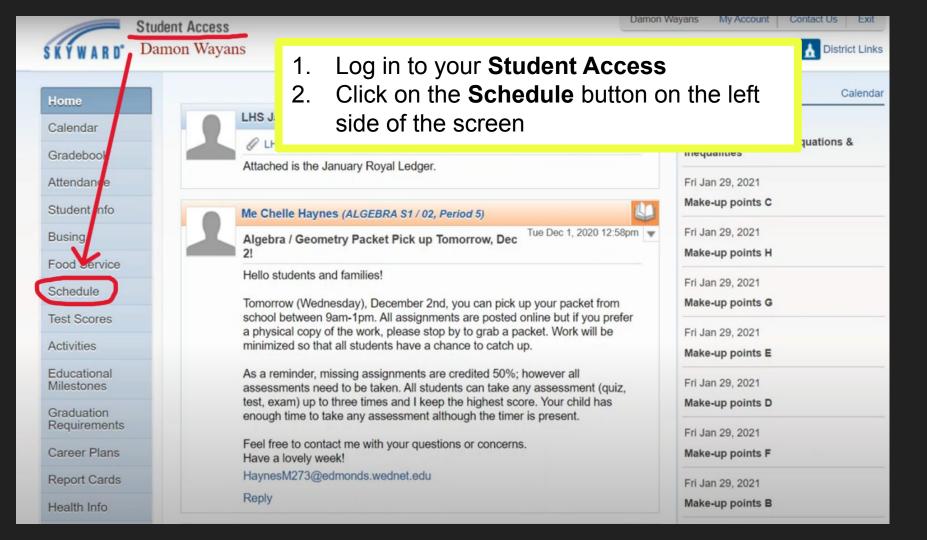

## Q: When does Skyward Scheduling open?

A: March 6th, 2023

The following slideshow will provide clear, illustrated instructions on how to choose your 1st, 2nd, and 3rd Elective choices for the 2023-2024 school year!

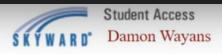

Home

Calendar

Gradebook Attendance

Student Info

Food Service

Schedule

**Test Scores** 

Educational Milestones Graduation Requirements Career Plans

Report Cards

Health Info

Activities

Busing

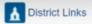

| Course Reque                  | sts now open                                                               |                                                                            |                                                                            |                         |
|-------------------------------|----------------------------------------------------------------------------|----------------------------------------------------------------------------|----------------------------------------------------------------------------|-------------------------|
| Dam                           | Request Courses for 2021-2022 in                                           | Lynnwood High School                                                       |                                                                            |                         |
| Damon (Lynny                  | wood High School) Dieplay Ontions                                          | Current Veer Weekday Ry Term A Me                                          | The current term is hi                                                     | ghlighted               |
| 2020 - 2021<br>Print Schedule | On the Schedule                                                            | page, you should see <b>C</b>                                              | ourse Requests                                                             | Term<br>(04/14          |
| Period 0                      | now open  1. Click the lin                                                 | k circled in red, it will re                                               | ead Request                                                                | LIBR<br>Joan<br>Days    |
| Period 1                      | Courses for Courses                                                        | 2023-2024 in College P                                                     | lace Middle School                                                         | 2 INTE<br>Miche<br>Days |
| Period 2                      | ENGLISH 10 A S1<br>Rana Nakkour<br>Days M,T,W,R,F Room SE104               | ENGLISH 10 A S1<br>Rana Nakkour<br>Days M,T,W,R,F Room SE104               | ENGLISH 10 A S2<br>Rana Nakkour<br>Days M,T,W,R,F Room SE104               | ENGI<br>Rana<br>Days    |
| Period 3                      | WORLD HISTORY 10 S1<br>Andrew Prichard<br>Days M,T,W,R,F Room NW131        | WORLD HISTORY 10 S1<br>Andrew Prichard<br>Days M,T,W,R,F Room NW131        | WORLD HISTORY 10 S2<br>Andrew Prichard<br>Days M,T,W,R,F                   | WOR<br>Andre<br>Days    |
| Period 4                      | EARTH & SPACE SCIENCE S1<br>Elizabeth Woodard<br>Days M,T,W,R,F Room NW109 | EARTH & SPACE SCIENCE S1<br>Elizabeth Woodard<br>Days M,T,W,R,F Room NW109 | EARTH & SPACE SCIENCE S2<br>Elizabeth Woodard<br>Days M,T,W,R,F Room NW109 | EAR1<br>Elizat<br>Days  |
| Period 5                      | ALGEBRA S1<br>Me Chelle Haynes<br>Days M,T,W,R,F Room NW205                | ALGEBRA S1<br>Me Chelle Haynes<br>Days M,T,W,R,F Room NW205                | ALGEBRA S2<br>Me Chelle Haynes<br>Days M,T,W,R,F Room NW206                | ALGE<br>Me C<br>Days    |
| Period 6                      | ENGLISH 10 B S1<br>Me Chelle Haynes<br>Days M,T,W,R,F Room NW205           | ENGLISH 10 B S1<br>Me Chelle Haynes<br>Days M,T,W,R,F Room NW205           | ENGLISH 10 B S2<br>Me Chelle Haynes<br>Days M,T,W,R,F Room NW206           | ENGI<br>Me C<br>Days    |
|                               | ADVISORY                                                                   | ADVISORY                                                                   | ADVISORY                                                                   | ADVI                    |

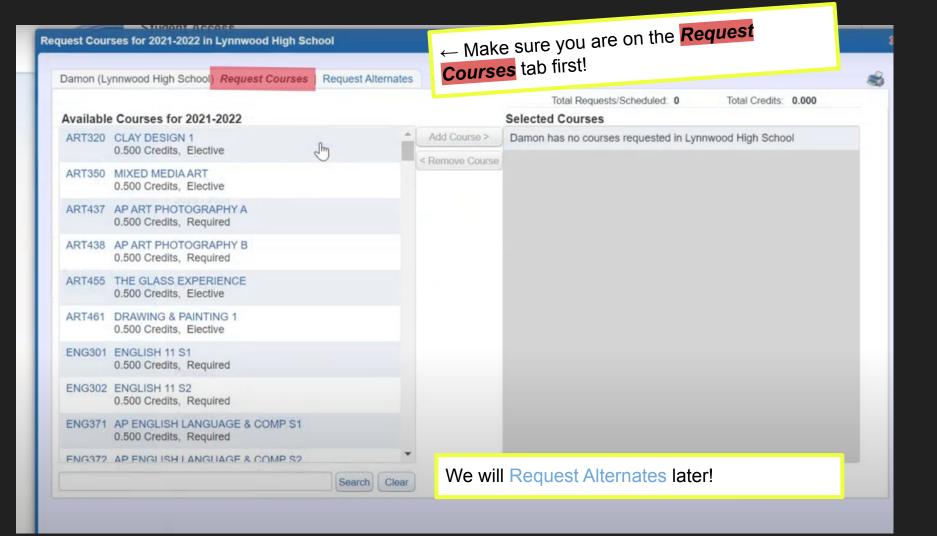

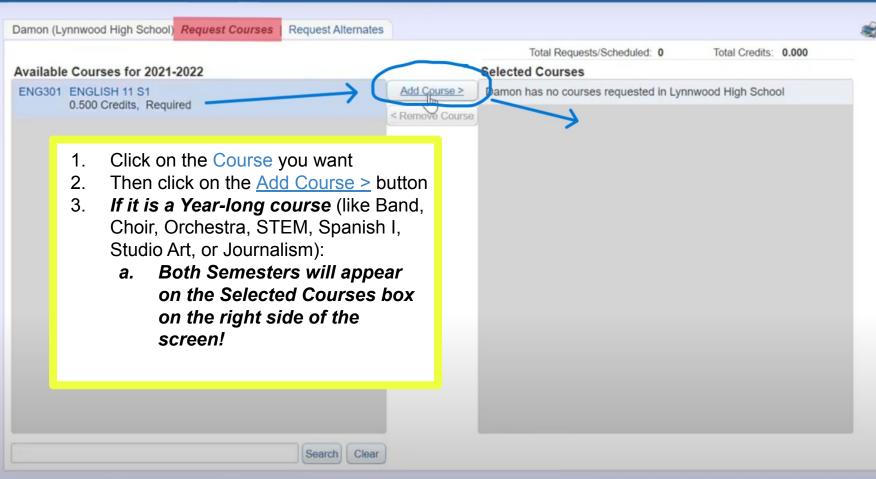

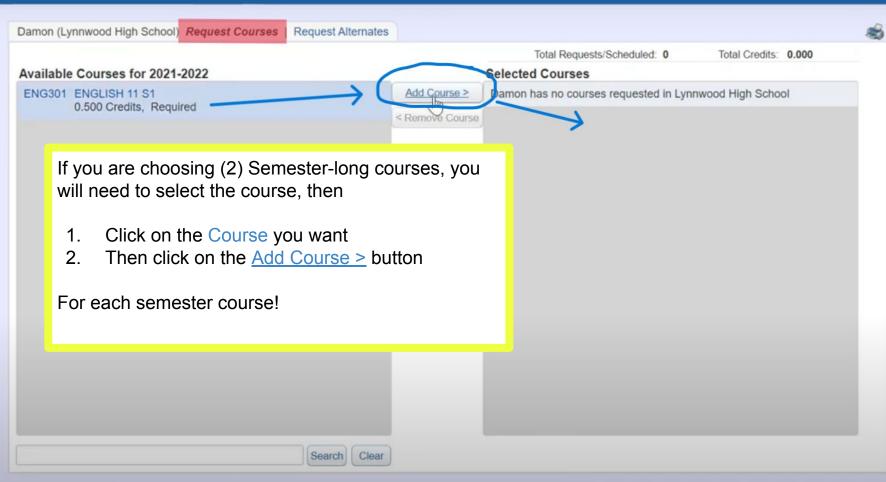

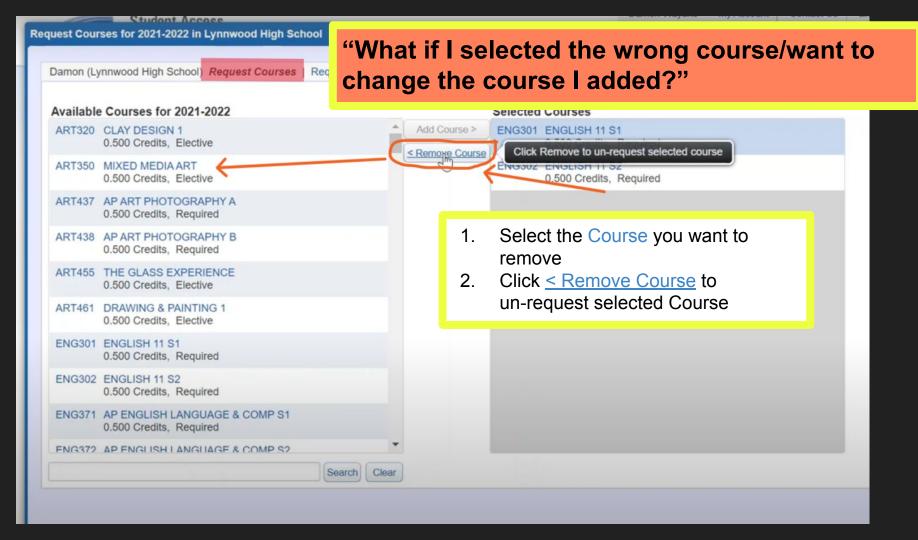

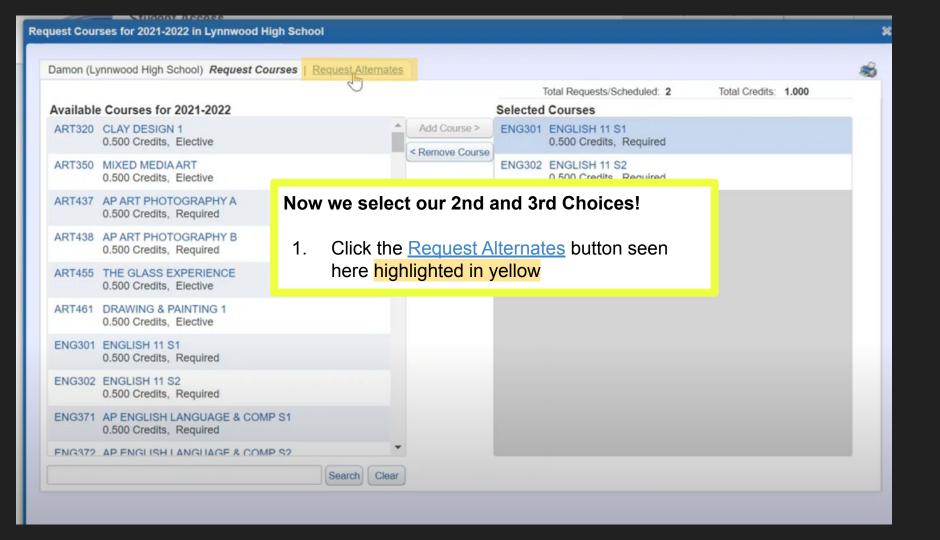

## A Reminder

Q: When does Skyward Scheduling open?

Q: When does Skyward Scheduling close?

A: MONDAY - March 6th, 2023

**A: FRIDAY - March 24th, 2023**